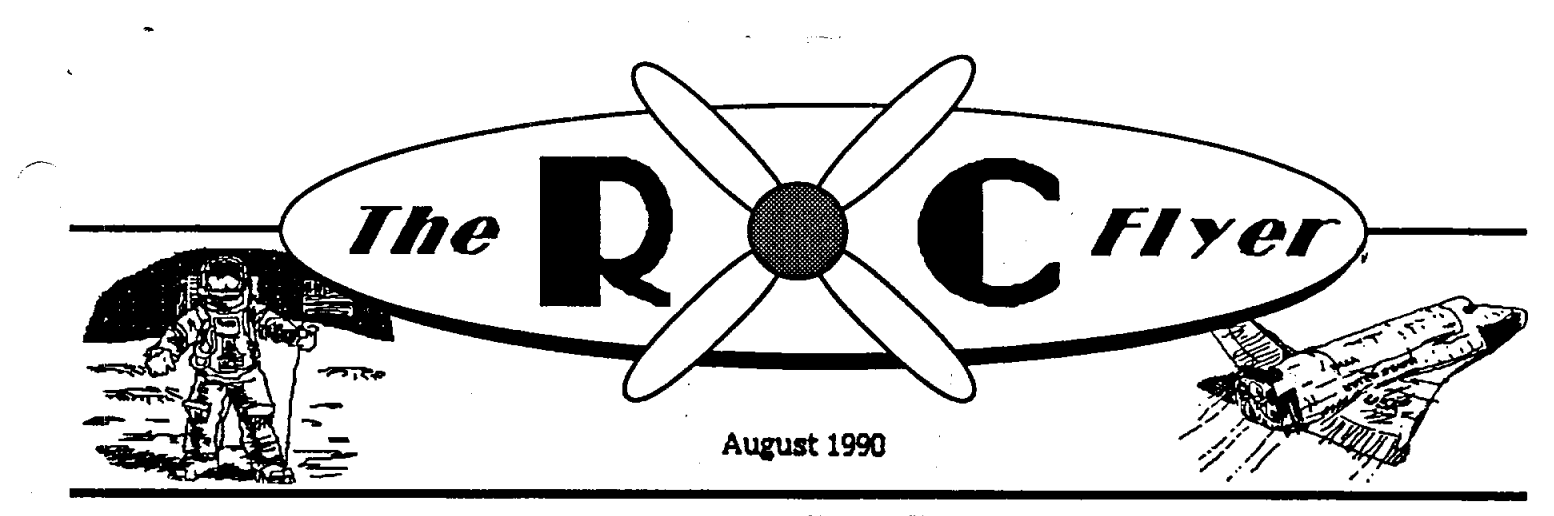

The Newsletter of the *Manned* Space Center Radio Control Club

WHAT GOES UP ...<br>In the world of club business, the reservations hav**e** b**ee**n mad**e** at **L**o**uie**'s on the **L**ake *f*o**r** t**he C**hr**is**tma**s** part**y**. Th**e**r**e** w**i**ll b**e** a **li**m**i**t of 100 p**e**opl**e** at \$10.00 a t**i**ck**e**t. Th**e**r**e** is mor**e** sp**e**c**if**ic information on page 3 of this newsletter, as well as<br>a ticket registration form. If this year's party goes<br>well, then we will increase the limit of people for **AUGUST 9th w**e**ll,** t**h**e**n w**e**will in**c**r**e**as**ethe **li**m**i**t **o**f pe**op**le**for**

n**e**xtyear**.** Ho**p**eto se**e**everyoneth**e**re**.** of 10\_ **f**u**e**l, **b**ut **I** am i**n t**h**e** busi**ne**s**s** trip t**i**m**e of** the month and my usual 'pick up the fuel' person ha**s**b**e**enbusya**s**we**l**l S**oI**willgettoit**a**s**soo**na**s** possible; if someone wants to take over this time, then give me a call.

In the world of the NATS, the Texas trio did pretty well this year. Steve Rhodes of the Texas **Ci**tyClub,Wa**y**n**e** G**r**een, and m**y**selffr**o**m**o**u**r** club went to the **H**el**i**copter part o*f* the HATS. This year there were 10**2** conte*s*tant*s* **i**n helicopter alon**e**. Th**i**s **i**s a r**eco**rd f**o**r t**he** ch**opp***e*r g**u**y*s* and as */\_*  y**o**u *c***o**uld gu*es*s, th*e* c**o**m**p***e*tition was tough] Wayn*e ,*\_ G**re***e***n** di**d** ext**r***e*m**e**ly **we**ll, **e**sp*e*cially sinc**e** thi*s* **w**as **h**i*s* first h*e***l**ico**p**t*e*r **co**nt*e*st ev*e*r**.** H*e c*aptur*e*d fi**ft**h in novice out of 27. St*e*ve Rhod*es* al*s*o did very well with a fifth in intermediate out of 41 and yours truely got ninth in intermediate as well. We all had a great time at the NATS this year and are already planning to go to next year's!  $\tan \frac{1}{2}$  **planning to**  $\arctan \frac{1}{2}$  **planning to**  $\arctan \frac{1}{2}$ *C***o**ngrat**u**lations to Wayne and Stev*e* **on** a gr*e*at \_ \_" showi**n**g! **I** didn't get a **c**ha**n**ce t**o** watch any **o**f th*e* sailplane friends did at the NATS this year. Give me a call and let me know how you did. I am sure our member*s* ar*e* intere*s*ted in the results. I may have some pictures of the competition for Joe to publish in next month's newsletter. We'll see how **they** turn out.<br>They turn out. **Mobile hobbyists** :heyturn **o**ut. **Mobilehobbyists**

W**e**l**l** that's it for this **mo**nth**.** I w**o**n**'**t**be**abl**e** t**o** cha**i***r* the ne**x**t me**e**ting due to work so **P**reston will **n**extrun ittime...this **i**me. Have fu**n** a**n**d **k**ee**p** em flying till A**LL** PEOPL**E** SMILE I**N** T**H**E

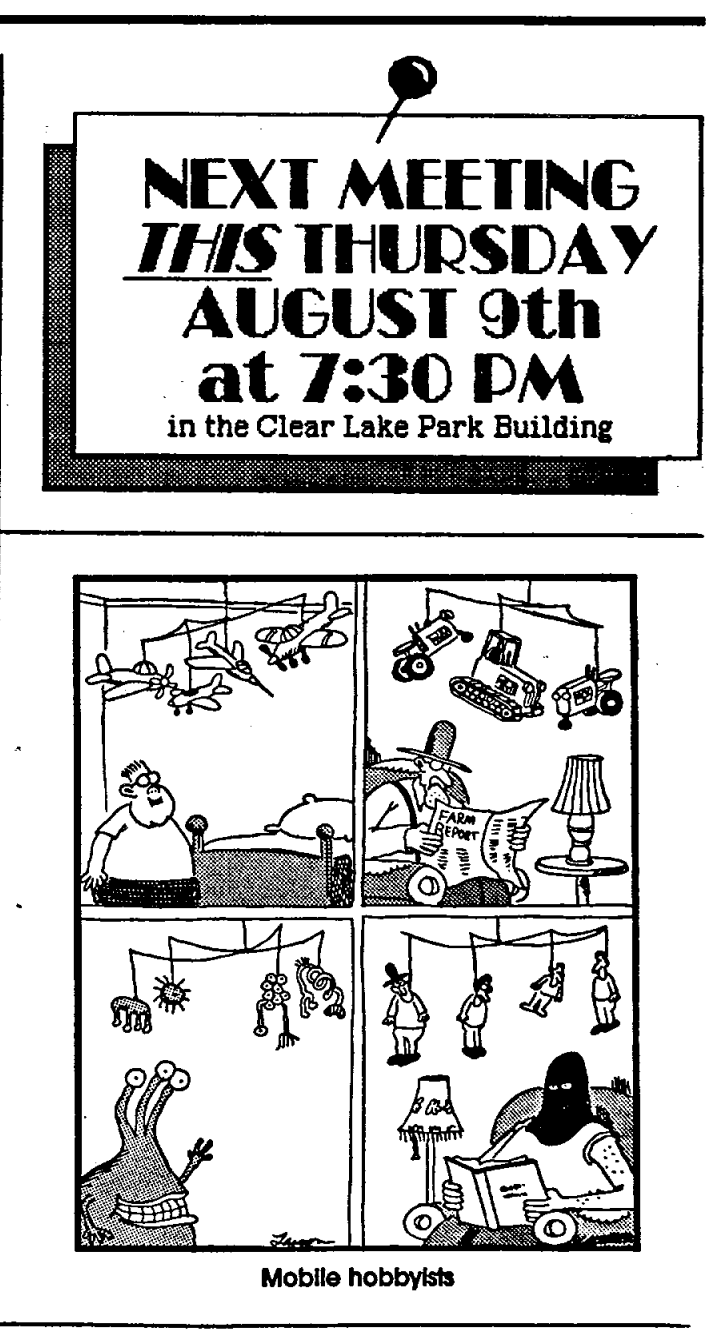

**Mi**keG**oz**a **S**AME **L**fl**N6U**fl**G**E**!**

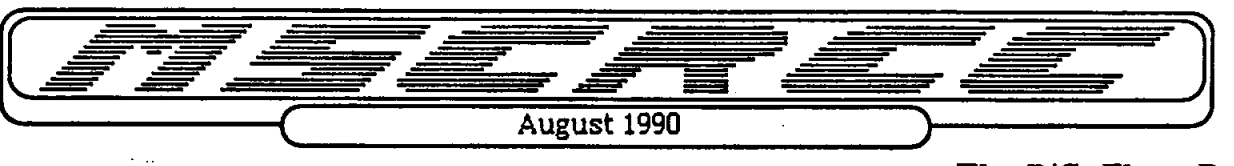

The *RIC* **Flyer**; **Page Two**

**MINUTES FOR THE JULY MSC***/***RCC MEETING**

**On** July **12,**19**90 the MSCRCC** m**on**th**ly** mee**ting was called to order** b**y pr**e**sident Mike Goza.**

### **O**ld **B**us**ine**s**s:**

Mike G**o**za expressed thanks to e**v**ery**o**ne wh**o c**leaned the **flyi**ng **fi**eld. The fie**l**d ma**y** have to be swept again depending on whether the rocks stay off of the field or not. Also, the gravel piles may need to be spread out since the NASA mowing crew has not mowed around the piles.

No news was available on new T-shirts or hats.

Mrs. **H**offman will not be ale to head the usual Christmas party this December. Sharon Goza researched the possibility of having a Christmas banquet as opposed to the usual finger food party. The only possible place found was Louie's on the *L*ake. The club voted in favor of the banq**u**et. The limit was set to 100 **ti**ckets at \$10.00 a ticket. *A* menu and registration form will be in the next newsletter. Members wishing to attend should send in the form with their money and top 4 entree **c**ho**i**ce**s.**

### Ne**w** Business:

*K*en White has papers on rules and events for Fun flys. Anyone wishing to put on a fun **fl**y can contact *K*en for the inform**a**tion and some tutoring.

Six contestants participated in the Glider contest*/*fun fly. Dave **H**offman expressed thanks to all who helped and participated.

Thanks were expressed to John Campo for erecting the shade on the **fl**ying field. Sha*n*e Palmer will bring refreshments for the August mee**ti**ng.

## **Treasurer's Report**

**income: \$179.00** output: \$334.00 total: \$3585.00

## Mo**del** o**f** t**he** M**on**t**h**

"Dangerous" **D**an **H**amala won model of the Month with his Super Sportster.

## E**ntert**ain**ment**

Entertainment consisted of a presentation on Sail Planes and 1991 r**a**dios.

Secreta*r*y Sharon P. Goza

## VOLUNTEERS WANTED!!

The Club would like some representatives to participate in an Air **S**how being held on August 25th at the Houston Gulf Airport in League City. Radio control flying demonstrations are *s*cheduled for 10 AM and i PM *-*-- programs are flexable. Static displays are also desirable. Full *s*i*z*e airplane ride*s* **a**nd skydiving demonstrations are also scheduled. Hopefully, more information will be available at the club meeting.

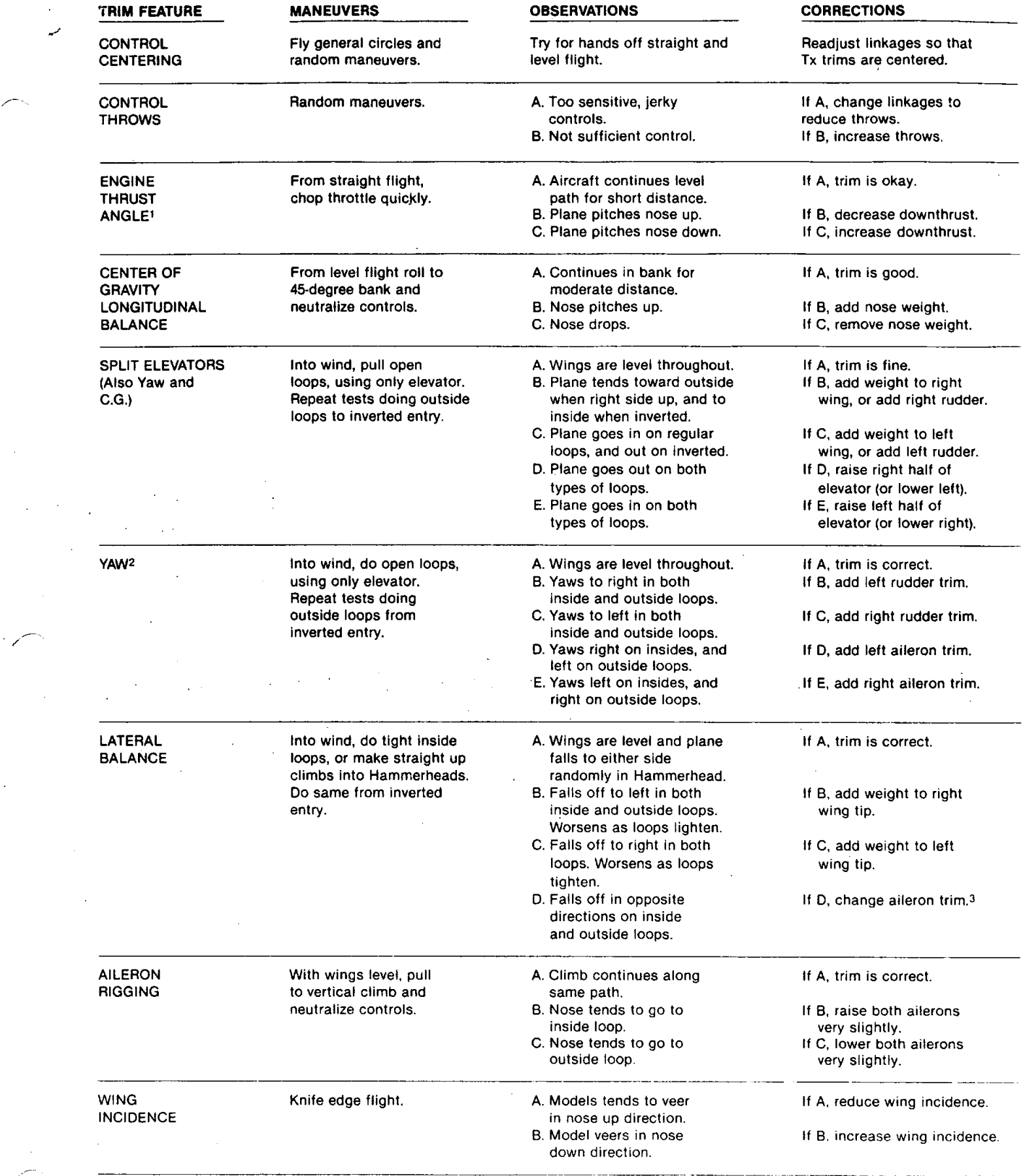

1. Engine thrust angle and C.G. interact. Check both.

 $\cdot$   $\cdot$ 

مە

p

2. Yaw and lateral balance produce simi**l**ar symptoms. Note that fin may be crooked. R**i**ght and left references are from the plane**'s** vantage **p**oint.

 $\hat{\mathcal{L}}$ 

 $\ddot{\phantom{a}}$ 

3. Ailerons ca**n**not alway**s** be trimmed without **s**eali**n**g the hinge gap.

### **FLIGHT TRIMMING**

. A model is not a static object. Unlike a car, which can only hunt left or right on the road (technically, a car does yaw in corners, and pitches when the brakes are applied), a plane moves through that fluid we call air in all directions simultaneously. The plane may look like it's going forward, but it could also be yawing<br>slightly, slipping a little and simultaneously climbing o ging problem. We must make many flights, with minor changes between each, to isolate and finally correct the problem.

The chart accompanying this article is intended to serve as a handy field reference when trimming your model. Laminate it in plastic and keep it in your flight box. You just might have need to consult it at the next contest! The chart is somewhat self-explanatory, but we will briefly run through the salient points.

First, we are assuming that the model has been C.G. balanced according to the manufacturer's directions. There's nothing sacred about that spot – frankly, it only reflects the balance point where a prototype model handled the way the guy who designed it thought it should. If your model's wing has a degree more or less of incidence, then the whole balance formula is incorrect for you. But, it's a good ballpark place to start.

The second assumption is that the model has been balanced laterally. Wrap a strong string or monofilament around the prop shaft behind the spinner, then tie the rend to the tail wheel or to a screw driven into the bottom of the aft fuse. Make the string into a bridle harness and suspend the entire model inverted (yes, with the wing on!). If the right wing always drops, sink some screws or lead into the left wing tip, etc. You may be surprised to find out now much lead is needed.

At this point the model is statically trimmed. It's only a starting point, so don't be surprised if you wind up changing it all. One other critical feature is that the ailerons must have their hinge gap sealed. If shoving some Scotch tape or Monokote into the hinge gap to prevent the air from slipping from the top of the wing to **the bottom, and vic**e**-v**e**rsa,**bo**thers you, then don't do it.**

To achieve the maximum lateral trim on the model, the hinge gap on the ailerons should be sealed. The easiest way to do this is to disconnect the aileron linkages, and fold the allerons as far over the top of the wing as possible (assuming they are top or center hinged). Apply a strip of clear tape along the joint line.<br>When the alleron is returned to neutral, the tape will When the aileron is returned to neutral, the tape will be invisible, and the gap will be effectively sealed. Depending on how big the ailerons are, and how large a gapthe gap you normally leave when you install ninges, you could experience a 20 percent increase in alleron control response just by this simple measure.

single in the straight of the total of the total control centering and control feel. Does the elevator always come back to neutral after a 180-degree turn or Split-S? Dis the clienons tend to here a little after a rolling maneuver? Put the plane through its paces. Control centering is sither a mechanical thing (binding servos, stiff linkages, etc.), an electronic thing (bad servo resclution or dead-band in the radio system), or C.G. (aft Center of Gravity will make the plane wander a bit). The last possibility will be obvious, but don't continue the testing until you have isolated the problem and corrected it.

let's get down to the task of trimming the model. Use the tachometer every time you start the engine, to insure consistent results. These trim flights must be done in calm weather. Any wind will only make the model weathervane. Each "maneuver" on the list assumes that you will enter it dead straight-and-level. The wings must be perfectly flat, or else the maneuver will not be correct and you'll get a wrong interpretation. That's where your observer comes in. Instruct him to be **.(**\_**s**p**ecia**U**ywatch**f**ul of the wings as you enter th**e **manuevers**.

Do all maneuvers at full throttle. The only deviation from this is if the plane will be routinely flown through maneuvers at a different power setting.

Let's commence with the "engine thrust angle" on the chart. Note that the observations you make can also be caused by the C.G., so be prepared to change both to see which gives the desired result. Set up a straight and level pass. The model should be almost hands-off. Without touching any other control on the transmitter, suddenly chop the throttle. Did the nose drop? When you added power again, did the nose pitch up a bit? If so, you need some downthrust, or nose weight. When the thrust is correct, the model should continue along the same flight path for at least a dozen plane lengths before gravity starts to naturally bring it down.

Do each maneuver several times, to make sure that you are getting a proper diagnosis. Often, a gust, an accidental nudge on the controls, or just a poor maneuver entry can misled you. The thrust adjustments are a real pain to make. On most models, it means taking the engine out, adding shims, then reassembling the whole thing. Don't take shortcuts. Don't try to proceed with the other trim adjustments until you have the thrustline and/or C.G. correct. They are the basis upon **which all oth**e**r tri**m **s**e**ttings are made•**

Also, while you have landed, take the time to crank the clevises until the transmitter trims are at neutral. Don't leave the airplane so that the transmitter has some odd-ball combination of trim settings. One bump of the transmitter and you have lost everything. The trim must be repeatable, and the only sure way to do this **is to always start with the transmitter control tr**im**s** a**t t**h**e middle.**

The next maneuver is somewhat more tricky than it looks. To verify the C.G., we roll the model up to a 45-degree bank, then take our hands off the controls. The model should go a reasonable distance with the fuse at an even keel. If the nose pitches down, remove some nose weight, and the opposite if the nose pitches up. The trick is to use only the ailerons to get the model up at a 45-degree bank. We almost automatically start feeding in elevator, but that's a no-no. Do the bank in both directions, just to make sure that you are getting an accurate reading of the longitudinal balance.

We now want to test the correct alignment of both sides of the elevator (even if they aren't split, like a Pattern ship's, they can still be warped or twisted). Yaw and lateral balance will also come into play here, so be patient and eliminate the variables one-by-one. The maneuver is a simple loop, but it must be entered with the wings perfectly level. Position the maneuver so that your assistant can observe it end on. Always loop into the wind. Do several toops, and see if the same symptom persists. Note if the model loses heading on the front or back side of the loop. If you lose it on the way up, it's probably an aileron problem, while a loss of **heading** on the way back down is most likely a rudder situation.

After you get the inside loops going correctly, do the same maneuver to the outside, entering from an inverted position... Before you make too many dramatic changes, glance at the remainder of the chart and note the myriad combination of things we can do just with the allerons. Each change you make will affect all **other** variables!

Note that the Yaw test is the same looping sequences. Here, however, we are altering rudder and allerons, instead of the elevator halves. We must repeat that many airplanes just will not achieve adequate lateral trim with sealing the aileron gaps shut. The larger you make the loops (to a point), the more discernable the er**r**o\_**3**w**!**il \_**e**.

The Lateral Barance test has us pulling those loops very tightly. Actually, we prefer the Hammerhead as a better test for a heavy wing. Pull straight up into a vertical and watch which wing drops. A true vertical is hard to do, so make sure that your assistant is observing from another vantage point. Note that the engine torque will affect the vertical fall off, as will \_uddererro**rs**. E**v**enthough we balance the wing statically before lea**v**ing for the field, we are now trimming it dy**n**ami**c**ally.

The Aileron Coupling (or rigging) i**s** a!\_o tested by doing Hammerheads. This time**,** however**,** we want to observe the side **v**iew of the model. Doe**s** the plane want to tuck under a bit? If so, then try trimming the ailerons down a small bit, so that they will act as flaps. If the model tends to want to go over into a loop, then rig both allerons up a few turns on the clevises. Note that drooping the allerons will tend to cancel any washout you have in the wing. On some models, the lack of washout can l**e**ad to s**o**me **n**a**s**ty characteri**s**tics at low speeds.

The effe**ct**s noted with th**e** Aileron C**o**upling tests can also be cau**s**ed by an improperly set wing incidence. The better test for this i**s** knife-edge flight... If the model tends to pull upward, i.e., it swings toward a nose up direction, then reduce the wing incidence. If the model tries to go off heading toward the bottom side of **the p**la**ne,** t**hen** i**nc**r**ease inc**ide**nce**.

.<br>Again, we reiterate that all of these controls are interactive. When you change the wing incidence, it will influence the way the elevator trim is at a given C.G. Reshimming the wing will also change the rigging on the ailerons, in effect, and they may have to be readjusted accordingly.

The whole process isn't hard. As a matter of fact it's rather fun - but very time consuming. It's amazing what you will learn about why a plane flies the way it does, and you'll be a better pilot for it. One thing we almost guarantee, is that your planes will be more reliable and predictable when they are propsrly trimmed out. They wi**l**l f**l**y more efficiently, **a**nd b**e** less prone to doing rad**i**ca**l** and surprising things. Your conte**s**t scores should improve, too.

We wish to acknowledge the O**r**lando**,** Florida, club newsletter, from which the basic**s** of the chart p**r**e**s**ented here were g**l**eaned.

Reprinted in part by Great Planes Model Manufacturing Company courtesy of Scale R/C Modeler magazine, Pat Potega, Editor, August, 1983 issue.

![](_page_4_Picture_0.jpeg)

The R/C Flyer Page Three

(buffet style)

# MSC/RCC Christmas Banquet at Louie's on the Lake

saturday, December 8, 1990 \_\_\_ 6:30 PM Cash Bar

![](_page_4_Picture_4.jpeg)

# \* only 100 tickets will be sold! \*

Entree Selections: (Note! only one Seafood and one Meat Entree will

![](_page_4_Picture_9.jpeg)

be available at the banquet, the choices being determined by the results of the most popular selections entered on the registration form below.)

## Seafood: Meat:

Popcorn Shrimp Brisket of Beef Au Jus Fried Catfish Braised Sirloin Tips Blacked Redfish Sirloin Diane Shrimp Creole Beef Stroganoff Trout Almondine Chicken Fried Steak and Cream  $\frac{H}{2}$  Ham Steak Seafood Newburg Chicken Cordon Bleu Seafood Au Gratin Seafood Florentine Chicken Marsala

Broiled Trout with Capers Bar-B-Que Baby Back Ribs Chicken Picatta

![](_page_4_Picture_15.jpeg)

To attend, please fill out this registration form and send it to Dave Hoffman at 130 W. San Augustine  $\mathbb{R}$  Deer Park, Texas 77536

 $\sim$  Name-Number in Party:\_\_\_\_\_\_\_\_ Amount Enclosed:\_\_\_\_\_\_\_\_\_\_\_\_ Seafood Selections (choose 2) Meat Selections (choose 2)

![](_page_5_Picture_103.jpeg)

![](_page_5_Picture_104.jpeg)

73.F

Words may be found: down, up, forward, backwards, or diagonally. HAVE FUN !!!

PEHBGAMPVCFIGHO ANTULMOBOGATEWF CRXBJUHINODLKPL OSCLMWEAFILNALI DATSUFLOQCYKPOG IMAJPMCCABIVGCZ LZAOHETTONAMEOT **BOGHOKCKJLECBLN** LIPOOBIUTHGILP  $\mathbf F$ SHTULPWPAVOCAEM CWF LIYOLALZHBCP CPIDCBPUVQDIDTD **TEKIGUONIMIT** A<sub>B</sub>  $\mathbf{L}$ NOMUCLOLLOPWXVB OWAAOHBOLPVSREM P J B I J N U Y M B L L K Q K YZDACKPLATFEOYG

The Flyei c/o Joe Kastetter

> 827 Baronridge Drive Seabrook, Texas 77586  $(713)326 - 5216$

> > JOSEPH W. KASTETTER 827 BARONRIDGE DR. SEABROOK TX 77586

![](_page_5_Picture_7.jpeg)

334-1715

488-7748

474-9531

488-1024

**JimBrock** John Campo Tas Crowson Don White

## **INSTRUCTORS:**

![](_page_5_Picture_105.jpeg)